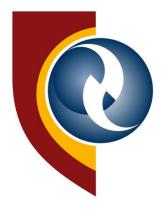

Central University of Technology, Free State

# ONLINE APPLICATION GUIDE

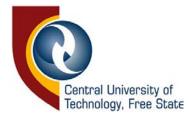

1. Before you proceed, kindly pay the application fee of R100.

| Bank:           | First National Bank                                      |
|-----------------|----------------------------------------------------------|
| Account Name:   | Central University of Technology FS Student Fee Account  |
| Branch Name:    | Bloemfontein                                             |
| Branch Code:    | 230134                                                   |
| Account Number: | 62684987418                                              |
| Account Type:   | Cheque account                                           |
| Account Name:   | Central University of Technology FS Student Fee Account  |
| Reference:      | YOUR STUDENT NUMBER OR IDENTITY (ID) NUMBER OF APPLICANT |

2. Start by clicking on new application on the left.

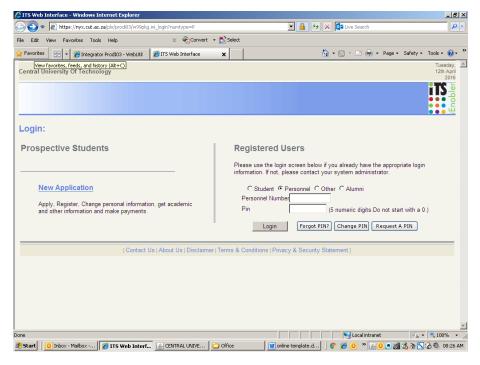

Fill in Biographical detail in CAPITAL LETTERS, e-mail in small caps.

Save.

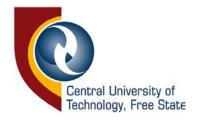

| Chttps://nyx.cut.ac.za/pls/prodi03/dyniadbioscrn.startup - Windows Internet Explorer                                 | 8        | ×  |
|----------------------------------------------------------------------------------------------------|----------|----|
| 🚱 🕞 💌 👔 https://nyx.cut.ac.za/pls/prod03/dyniadbioscrn.startup                                                       | <b>ب</b> | •  |
| File Edit View Favorites Tools Help 🛛 🗙 🍕 Convert 🕶 🔂 Select                                                         |          |    |
| 👷 Favorites 🔢 🔻 🍘 Integrator Prod103 - WebUtil 🥻 https://nyx.out.ac.za/pls 🗙 🍈 🔹 🖏 🗸 🖄 🖛 🔹 Page 🔹 Safety 🐑 Tools 🔹 👰 | )-       | »  |
| BIOGRAPHICAL INFORMATION                                                                                             | -        | 1  |
| Surname:                                                                                                    |          |    |
| Names:                                                                                                    |          |    |
| Initials:                                                                                                    |          |    |
| Title: Please Select V                                                                                               |          |    |
| Birthdate (DD-MON-YYYY):                                                                                             |          |    |
| Id Number:                                                                                                    |          |    |
| Passport Number:                                                                                                    |          |    |
| Gender: C Male C Female                                                                                              |          |    |
| Marital Status: Please Select 💌                                                                                      |          |    |
| If married, supply your maiden name.:                                                                                |          |    |
| Home Language:                                                                                                    |          |    |
| Population Group (For Government reporting purposes):                                                                |          |    |
| Citezenship Type:                                                                                                    |          |    |
| Highest Grade Passed:                                                                                                |          |    |
| Matric Date (YYYYMM):                                                                                                |          |    |
| Exam Number if available:                                                                                            |          | -  |
| Previous activity prior to your intended studies:                                                                    |          |    |
| Postal Address (Line 1):                                                                                             |          |    |
| Address (Line 2):                                                                                                    |          |    |
| Address (Line 3):                                                                                                    |          | -1 |
| Δridress () ine Δ)<br>Done                                                                                           | •        |    |
| 🥴 Start 📔 🖸 Inbox - Maibox 🖉 https://nyx.cu 🔬 CENTRAL UNIVE 🔁 Office 🛛 🗑 online template.d 🛛 💿 🏈 🙆 🛸 📉 🔕 🛛 08:2      | 26 AN    | 1  |

3. Write student number down as displayed in first paragraph. Enter a pin number and repeat. Click on Create pin. Write down the pin number.

| https://nyx.cut.ac.za/pls/prodi03/w07pkg.w07pin_               | screen - Windows Internet Explore      |                                                                                         |                           | _ 8           |
|----------------------------------------------------------------|----------------------------------------|-----------------------------------------------------------------------------------------|---------------------------|---------------|
| Attps://nyx.cut.ac.za/pls/prodi03/w07pkg.                      | w07pin_screen                          | 💽 🔒 😽 🗙 🚺                                                                               | Live Search               | ٩             |
| le Edit View Favorites Tools Help                              | 🗶 🍕 Convert 👻 🔂 Selec                  | t                                                                                       |                           |               |
| Favorites 💠 🖌 🏀 Integrator ProdI03 - WebUtil                   | €https://nyx.cut.ac.za/pls 🗙           | 🙆 • (                                                                                   | 🕥 👻 🚍 🖶 🔹 Page 🔹 Safety 🔹 | Tools 👻 🔞 🕶   |
| tegrated Tertiary Software                                     |                                        |                                                                                         | Thursday, 7               | th April 2016 |
|                                                                | Academic Applica                       | tion : Pin Creation                                                                     |                           |               |
|                                                                |                                        | ving reference number : 216010481<br>be conducted using this reference num              | ber.                      |               |
| The next phase of the application process require institution. |                                        | e used in conjunction with your new refe<br>er and pin in a safe place for future refer |                           | with our      |
|                                                                | Please Enter Your Pin and Pin Co       |                                                                                         |                           |               |
|                                                                |                                        | 5 numeric digits. Do not start with a                                                   | <u>0.</u>                 |               |
| Re-ente                                                        |                                        |                                                                                         |                           |               |
|                                                                | Create Pin                             | Help                                                                                    |                           |               |
| (Content )                                                     | le L About Lle L Discloimer L Terrer ( | Conditions   Privacy & Security Statem                                                  |                           |               |
| [Contact C                                                     | IS   About US   Disclaimer   Terms a   | Conditions ( Privacy & Security Statem                                                  | ent j                     |               |
|                                                                |                                        |                                                                                         |                           |               |
|                                                                |                                        |                                                                                         |                           |               |
|                                                                |                                        |                                                                                         |                           |               |
|                                                                |                                        |                                                                                         |                           |               |
|                                                                |                                        |                                                                                         |                           |               |
|                                                                |                                        |                                                                                         |                           |               |
|                                                                |                                        |                                                                                         |                           |               |
|                                                                |                                        |                                                                                         |                           |               |
|                                                                |                                        |                                                                                         |                           |               |
| e                                                              |                                        |                                                                                         | 🔊 Local intranet 🔯 🗸 💌    | € 100% ·      |

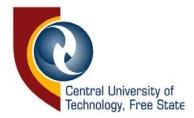

4. Click on application on the left.

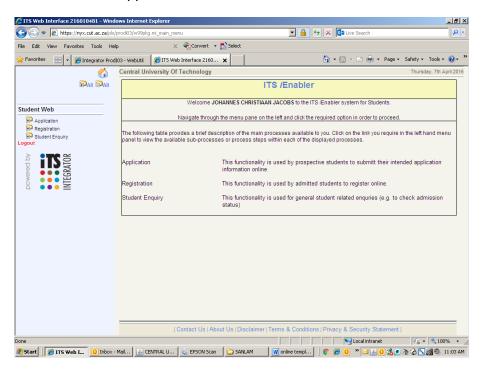

STEP 1: Click on "I agree". Click on next step.

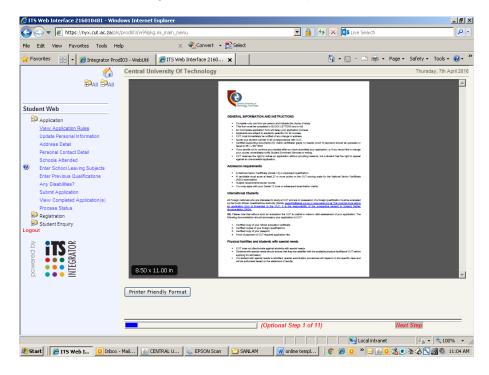

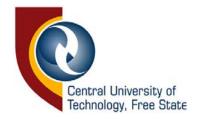

STEP 2: Verify if personal information is correct. Edit if needed and Save. Click on next step.

| 🜈 IT5 Web Interface 216010481 - Wind                                                                                                    | ows Internet I | Explorer                                                                       |                                                                                          |                                     |
|----------------------------------------------------------------------------------------------------|----------------|--------------------------------------------------------------------------------|------------------------------------------------------------------------------------------|-------------------------------------|
| 🚱 🗢 🖉 https://nyx.cut.ac.za/pls                                                                                                    | prodi03/w99pkg | .mi_main_menu                                                                  | 💌 🔒 😽 🗙 🔯 U                                                                              | ve Search 🖉 🔹                       |
| File Edit View Favorites Tools He                                                                                                    | þ              | 🗶 🍕 Convert 👻 🔂 Selec                                                          | t                                                                                        |                                     |
| 🔆 Favorites 🛛 💀 🎽 🏉 Integrator Prod                                                                                                    | 103 - WebUtil  | 🔏 ITS Web Interface 2160 🗙                                                     | â • 🖻                                                                                    | 🗸 🖃 🖷 👻 Page 🖌 Safety 🕶 Tools 👻 😧 👻 |
| 200 Control 100 Control 100 | Central Uni    | iversity Of Technology                                                         |                                                                                          | Thursday, 7th April 2016            |
|                                                                                                    | Update         | Personal Information                                                           |                                                                                          |                                     |
| Student Web                                                                                                    |                | Imber: 216010481<br>JOHANNES CHRISTIAAN JACOB                                  | 5                                                                                        |                                     |
| Application<br>View Application Rules<br><u>Update Personal Information</u><br>Address Detail                                                                                                    |                | e note that you are allowed to upda<br>vailability of the dropdown lists to se | te a selected number of fields on your <b>Bio</b> g<br>elect the applicable information. | graphical Information. You can make |
| Personal Contact Detail                                                                                                    |                |                                                                                | Surname: JACOBS                                                                          | *                                   |
| Schools Attended<br>Enter School Leaving Subjects                                                                                                    |                |                                                                                | Names: JOHANNES CHRISTIAAN                                                               |                                     |
| Enter School Leaving Subjects<br>Enter Previous Qualifications                                                                                                    |                |                                                                                | Initials: JC *                                                                           |                                     |
| Any Disabilities?                                                                                                    |                |                                                                                | Title: MR 💌                                                                              |                                     |
| Submit Application<br>View Completed Application(s)                                                                                                    |                | Birthdate (D                                                                   | D-MON-YYYY): 11-DEC-1996 * 💷                                                             |                                     |
| Process Status                                                                                                    |                |                                                                                | Id Number: 9612115103080                                                                 |                                     |
| Registration                                                                                                    |                | Pass                                                                           | sport Number:                                                                            |                                     |
| Student Enquiry                                                                                                    |                |                                                                                | Gender:    Male C Female                                                                 |                                     |
|                                                                                                    |                |                                                                                | Marital Status: Single                                                                   |                                     |
| i se                                                                                                    |                | If married, supply your m                                                      |                                                                                          |                                     |
|                                                                                                    |                |                                                                                | ne Language: AFRIKAANS                                                                   | <b>X</b>                            |
|                                                                                                    | Population     | Group (For Government reporti                                                  |                                                                                          |                                     |
|                                                                                                    |                |                                                                                | zenship Type: SOUTH AFRICA<br>Grade Passed: 12                                           |                                     |
|                                                                                                    |                |                                                                                | ate (YYYYMM): 201512                                                                     |                                     |
|                                                                                                    |                |                                                                                | r if available: 3151710                                                                  |                                     |
|                                                                                                    | P              | revious activity prior to your inte                                            | nded studies: OTHER                                                                      |                                     |
|                                                                                                    |                |                                                                                | (Optional Step 2 of 11)                                                                  | Next Step                           |
| Done                                                                                                    |                |                                                                                |                                                                                          | Local intranet 🛛 🔩 🔹 100% 👻 🏾       |
| 👌 Start 🛛 🌈 ITS Web I 🧕 Inbox -                                                                                                    | Mail           | NTRAL U 🔍 EPSON Scan 🛛 🗀 S/                                                    | NLAM 🛛 🔐 online templ                                                                    | 🎽 🖂 🧕 🐍 💿 🛬 🇞 📉 🚮 🔍 11:04 AM        |
|                                                                                                    |                |                                                                                |                                                                                          |                                     |

STEP 3: Enter address details and Save. Account and Next of Kin address. Click on next step.

| 🜈 ITS Web Interface 216010481 - Wine                                 | lows Internet Exp  | lorer                                                             |                         |                   | _ 8 ×                       |
|----------------------------------------------------------------------|--------------------|-------------------------------------------------------------------|-------------------------|-------------------|-----------------------------|
| 🕒 🗢 🖻 https://nyx.cut.ac.za/pis                                      | /prodi03/w99pkg.mi | _main_menu                                                        | <b>•</b>                | 🔸 🗙 🔯 Live Search | P •                         |
| File Edit View Favorites Tools He                                    | slp                | 🗴 🍕 Convert 👻 🔂 Se                                                | lect                    |                   |                             |
| 🚖 Favorites 🛛 💀 🖌 🏉 Integrator Proc                                  | dI03 - WebUtil 🛛 🔏 | 9 ITS Web Interface 2160 🗙                                        |                         | 🟠 • 🗟 • 🖃 🚔 •     | Page 🔹 Safety 👻 Tools 👻 😯 🎽 |
| 6                                                                    | Central Unive      | rsity Of Technology                                               |                         |                   | Thursday, 7th April 2016    |
| DAII DAII                                                            | Address            | Detail                                                            |                         |                   |                             |
| Student Web                                                          |                    | ber: 216010481<br>HANNES CHRISTIAAN JACO                          | BS                      |                   |                             |
| Application<br>View Application Rules<br>Update Personal Information |                    | lick on the "List of values bu<br>s"to find the correct "Postal C |                         |                   | ed to click on the "List of |
| Address Detail<br>Personal Contact Detail                            | Type of Addre      | ess:                                                              | *                       |                   |                             |
| Schools Attended<br>Enter School Leaving Subjects                    | Addre              | ess:                                                              | *                       |                   |                             |
| Enter Previous Qualifications                                        |                    |                                                                   |                         |                   |                             |
| Any Disabilities?<br>Submit Application                              |                    |                                                                   |                         |                   |                             |
| View Completed Application(s)                                        | Postal Co          | de                                                                | Address Query Cr        | iteria            |                             |
| Process Status                                                       |                    |                                                                   |                         |                   |                             |
| Student Enquiry                                                      | Save Clea          | ar Form                                                           |                         |                   |                             |
|                                                                      |                    |                                                                   |                         |                   |                             |
|                                                                      |                    |                                                                   | (Optional Step 3 of     | 11)               | Next Step                   |
| Done                                                                 |                    |                                                                   |                         | Local intranet    | 🖓 • 🔍 100% • //             |
| 🏄 Start 🛛 🌈 ITS Web I 🧕 Inbox                                        | - Mail 🔝 CENTR     | RAL U ዿ EPSON Scan [ 🗋                                            | SANLAM 🛛 🕅 online templ | 🛛 🜍 🏉 🚺 » 🖂 🙆 🚺   | 🔥 💽 🛬 🏠 📉 🚮 🤍 11:04 AM      |

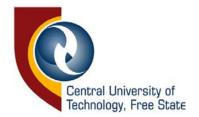

**STEP 4**: Enter contact details. Click on new record in order to capture home telephone, next of kin cellphone. Save. Click on next step.

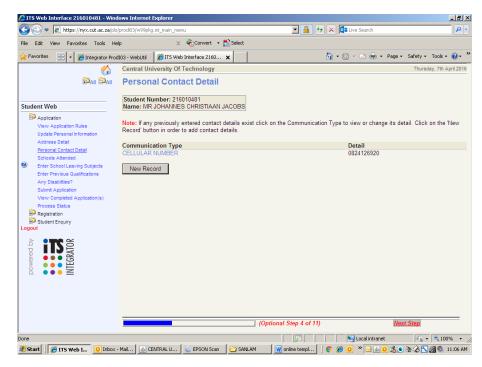

**STEP 5**: Click on the grey box in the middle and search for school attended. Capture period in high school from to end date. Save. Click on next step.

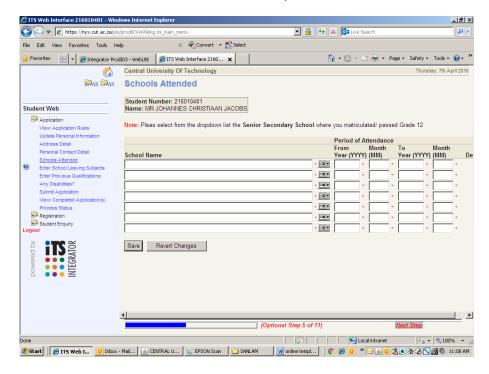

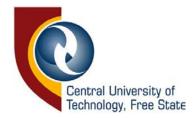

## STEP 6: After capturing their matric marks.

Upload your proof of payment, certified copies of ID, matric results and higher qualification on the bottom right by clicking on Load/View Documents.

|                   |                                                                                                    |                                                                                                    | on in order to sub                                                                                                    | omit the entir                                                                                                    | red Informa                                                                                                    | den Selec                                                                                                    | t the 'Deleti                                                                                                    | r checkbek                                                                               | (es) and the                                                                                                    | n click the 3            | Save button to remove the ex |  |
|-------------------|----------------------------------------------------------------------------------------------------|----------------------------------------------------------------------------------------------------|----------------------------------------------------------------------------------------------------|----------------------------------------------------------------------------------------------------|----------------------------------------------------------------------------------------------------|----------------------------------------------------------------------------------------------------|----------------------------------------------------------------------------------------------------|------------------------------------------------------------------------------------------|----------------------------------------------------------------------------------------------------|--------------------------|------------------------------|--|
| Eurte<br>(CCCOMM) | Туре                                                                                                    | Subject                                                                                                    | Grade                                                                                                    | Symbo<br>Pre-Fir<br>Year                                                                                                    | al Pro.F<br>Year                                                                                                    | inal A                                                                                                    | Aid-Finel                                                                                                    | Percentag<br>Mid-Final<br>Year                                                           | o Symbo<br>Final<br>Year                                                                                                    | A Perce<br>Final<br>Year | ntago<br>Delete?             |  |
| 201512            | 0                                                                                                    | COMPUTER APPLICATIONS TECHNOLO                                                                                                    | 6                                                                                                    |                                                                                                    | Fill Rat                                                                                                    | E E E                                                                                                    | 100                                                                                                    | 53                                                                                       | 4                                                                                                    | [18.H                    | 100 C                        |  |
| 201512            | D                                                                                                    | LIFE SCIENCES                                                                                                    | G                                                                                                    |                                                                                                    | 100                                                                                                    | 100                                                                                                    | 349                                                                                                    |                                                                                          | 400 4                                                                                                    | 100 M                    |                              |  |
| 201512            | D                                                                                                    | PHYSICAL SCIENCES                                                                                                    | 6                                                                                                    |                                                                                                    | 100                                                                                                    | 128                                                                                                    | 100                                                                                                    | 1                                                                                        | HH 3                                                                                                    | (100 m)                  |                              |  |
| 201512            | D                                                                                                    | SESOTHO HOME LANGAUGE                                                                                                    | G                                                                                                    |                                                                                                    | 13H                                                                                                    | 193                                                                                                    | 100                                                                                                    | 100                                                                                      |                                                                                                    |                          |                              |  |
| 201512            | D                                                                                                    | ENGLISH 1ST ADDITIONAL LANGU                                                                                                    | G                                                                                                    |                                                                                                    | 5 M H                                                                                                    | 104                                                                                                    | 100                                                                                                    | 1                                                                                        | <u>89</u> 5                                                                                                    | (18.0)                   |                              |  |
|                   | D                                                                                                    | MATHEMATICS G                                                                                                    |                                                                                                    |                                                                                                    | 100                                                                                                    | EXH.                                                                                                    | 200                                                                                                    | 1                                                                                        | -                                                                                                    | -                        | 1000                         |  |
| 201512            | D                                                                                                    | LIFE ORIENTATION                                                                                                    | 6                                                                                                    |                                                                                                    | 100                                                                                                    | 100                                                                                                    | -                                                                                                    | ()                                                                                       |                                                                                                    | -                        |                              |  |
| 201512            | - D - I                                                                                                    |                                                                                                    | - 588 - 1                                                                                                    |                                                                                                    | Rat                                                                                                    | eg<br>(etc)                                                                                                    | 100                                                                                                    | 101                                                                                      | -                                                                                                    | -                        |                              |  |
|                   |                                                                                                    |                                                                                                    | Total Ref                                                                                                    | ting (                                                                                                    |                                                                                                    | 0                                                                                                    | 31                                                                                                    |                                                                                          |                                                                                                    |                          |                              |  |
| Ara you Up        | igreding your                                                                                                    | Matric/Grade 12 results - Please select                                                                                                    |                                                                                                    |                                                                                                    |                                                                                                    |                                                                                                    |                                                                                                    |                                                                                          |                                                                                                    |                          |                              |  |
| Sare              | Sare Renet Clanges                                                                                                    |                                                                                                    |                                                                                                    |                                                                                                    |                                                                                                    |                                                                                                    | Load/Mew Docarteents                                                                                                    |                                                                                          |                                                                                                    |                          |                              |  |
|                   |                                                                                                    |                                                                                                    |                                                                                                    |                                                                                                    |                                                                                                    |                                                                                                    |                                                                                                    |                                                                                          |                                                                                                    |                          |                              |  |
|                   | е<br>Слоти<br>201512<br>201512<br>201512<br>201512<br>201512<br>201512<br>201512<br>201512<br>201512<br>201512<br>201512 | counting on the second by one for a     counting of the second second seco | Description         Type         Soldpect           201512         0         CONVETER APPLICATIONS TECHNOLO           201512         0         CONVETER APPLICATIONS TECHNOLO           201512         0         LEF SOLENCES           201512         0         PRISOLS SOLENCES           201512         0         PRISOLS SOLENCES           201512         0         PRISOLS SOLENCES           201512         0         PRISOLISH IST ADEMONIA           201512         0         PRIALISH IST ADEMONIA           201512         0         PRIALISH IST ADEMONIA           201512         0         PRIALISH IST ADEMONIA           201512         0         PRIALISH IST ADEMONIA           201512         0         PRIALISH IST ADEMONIA           201512         0         PRIMALISH IST ADEMONIA           201512         0         PRIMALISH IST ADEMONIA           201512         0         PRIMALISH IST ADEMONIA           201512         0         PRIMALISH IST ADEMONIA           201512         0         PRIMALINATION           201512         0         PRIMALINATION           201512         0         PRIMALINATION           201512         0 | Description         Frage         Soldpect         Generalize           01112         0         COMPACTER APPLICATIONS TECHNOLO         6           201512         0         COMPACTER APPLICATIONS TECHNOLO         6           201512         0         FERSORCES         6           201512         0         PRIVICES ADDITION FORMEL ANGLANCE         6           201512         0         PRIVICES ADDITION FORMEL ANGLANCE         6           201512         0         PRIVICES ADDITION FORMEL ANGLANCE         6           201512         0         PRIVICES ADDITION FORMEL ANGLANCE         6           201512         0         PRIVICES ADDITION FORMEL ANGLANCE         6           201512         0         PRIVICES ADDITION FORMEL ANGLANCE         6           201512         0         PRIVICES ADDITION FORMEL ANGLANCE         6           201512         0         PRIVICES ADDITION FORMEL ANGLANCE         6           201512         0         PRIVICES ADDITION FORMEL ANGLANCE         6           201512         0         PRIVICES ADDITION FORMEL ADDITION FORMEL ADDITION FORMEL ADDITION FORMEL ADDITION FORMEL ADDITION FORMEL ADDITION FORMEL ADDITION FORMEL ADDITION FORMEL ADDITION FORMEL ADDITION FORMEL ADDITION FORMEL ADDITION FORMEL ADDITION FORMEL ADDITION FORMEL ADDITION FORMEL ADDITION FORMEL ADDITION FORMEL ADD | monthly term for another mixed           Statistic         Statistic         Statis         Statistic         < | meaning where mean dimensional           Notified meansional dimensional dimensionada dimensinde dimensional dimensional dimensional dimensional dime | mean@i with schemed warrend warrend wa | monthly et fit shall the sendy writered would<br>be been been been been been been been b | marafe) ar for the law share where where           Notice:         Source:         Notice:         Notice: |                          |                              |  |

**STEP 7:** Information regarding matric types will appear. Click on Continue. Change matric type accordingly. Choose matric subjects from the grey box. Ensure that it is the correct subject. Change Grade to H,S or G for new matric. Enter level of results, whether pre-final, mid-final or final when already matriculated. Save. Click on next step.

| () v () https://nyx.cut.ac.za/pla                  | dww.dmhuspelv      | m main n      | 0001                               |           | • 🔒 +7 🗙                                                     | 105 1 Mar 1 | aardh               |                     | P               |
|----------------------------------------------------|--------------------|---------------|------------------------------------|-----------|--------------------------------------------------------------|-------------|---------------------|---------------------|-----------------|
| le Edit View Favorites Tools H                     |                    | anii aana b   | × Convert                          | - Norlast |                                                              | - Handred   | carci r             |                     |                 |
|                                                    |                    | -             | /eb Interface 216                  |           |                                                              | - 63 - 1    | 1 🙀 + Page          | - Falabur T         | uka 🗛           |
|                                                    |                    | - Contraction | /eb Interface 216<br>)f Technology |           | 20                                                           | • 60 • 1    | - un · Page         |                     | 7th April 2014  |
|                                                    |                    |               | Leaving                            |           |                                                              |             |                     | Inurnoay.           | om wpra zu in   |
|                                                    | Enter S            | chool         | Leaving                            | Subjects  |                                                              |             |                     |                     |                 |
| tudent Web                                         | Student No         |               | 16010481<br>ES CHRISTIA            | AN IACORS |                                                              |             |                     |                     |                 |
| P Application                                      |                    |               |                                    |           |                                                              |             |                     |                     |                 |
| View Application Rules                             |                    |               |                                    |           | lick the 'Save' button in or<br>itton to remove the existing |             |                     |                     |                 |
| Update Personal Information<br>Address Detail      |                    |               |                                    |           |                                                              |             |                     |                     |                 |
| Personal Contact Detail<br>Schools Attended        | Date               |               |                                    |           |                                                              |             | Symbol<br>Pre-Final | Symbol<br>Mid-Final | Symbol<br>Final |
| Enter School Leaving Subjects                      | (YYYYMM)<br>201512 | Type<br>01    | Subjec                             | ct        | - (18)+                                                      | Grade • [i  | Year                | Year                | Year            |
| Enter Previous Qualifications<br>Any Disabilities? | 201512             | -01           | • [10]+                            |           | - [1]-                                                       |             |                     |                     |                 |
| Submit Application                                 | 201512             | 01            |                                    |           | * [10]+                                                      | - [1        | -                   |                     | 1000 C          |
| View Completed Application(s)<br>Process Status    | 201512             | - 01          | • (m)+                             |           | - [18]+                                                      | - [         |                     | -                   |                 |
| Registration                                       | 201512             | - 01          |                                    |           | * [12]+                                                      | • []        | -                   | -                   |                 |
| Student Enquiry                                    | 201512             | * 01          | * [:=]+                            |           |                                                              | - [1        |                     |                     |                 |
|                                                    | 201512             | - 01          | • [1=]+                            |           | • [I=]¥                                                      | - [         |                     | -                   | 5 E             |
| its 🛛                                              | Save               | Reve          | rt Changes                         | 1         |                                                              |             |                     |                     |                 |
| NTEGRAT                                            | _                  |               |                                    |           |                                                              |             |                     |                     |                 |
| 8                                                  |                    |               |                                    |           |                                                              |             |                     |                     |                 |
|                                                    |                    |               |                                    |           |                                                              |             |                     |                     |                 |
|                                                    |                    |               |                                    |           |                                                              |             |                     |                     |                 |
|                                                    |                    |               |                                    |           |                                                              |             |                     |                     |                 |
|                                                    | -                  |               |                                    | (0)       | tional Step 6 of 11)                                         |             | N                   | ext Step            |                 |
| Dese                                               |                    |               |                                    | 200000    |                                                              |             | cal inkranet        | Con a la            | × 100% +        |
| Done                                               |                    |               |                                    |           | 1000                                                         | 1 200       | ron myrronige       | ING T               | 4100% *         |

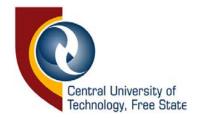

STEP 8: Enter previous qualification if applicable. Save. Click on next step.

| Control of Registration: Start Year (YYY):     Control of Registration: Start Year (YYY):     Control of Registrat |
|----------------------------------------------------------------------------------------------------|
| Favorites Favorites Fa                                                                                                    |
| Central University Of Technology     Thursday, 7th Apri 201     Central University Of Technology     Thursday, 7th Apri 201     Central University Of Technology     Central University Of Technology     Note: Please capture the Qualification(s) obtained at 'Other Tertiary Institutions'. Certified copies of all supporting documents     (Academic Record AND Qualification(s) obtained at 'Other Tertiary Institutions'. Certified copies of all supporting documents     (Academic Record AND Qualification(s) obtained at 'Other Tertiary Institutions'. Certified copies of all supporting documents     (Academic Record AND Qualification(s) obtained at 'Other Tertiary Institution in order to submit the entered information.     All fields marked with a '' must be completed     Its important to note that this screen does NOT apply to students who obtained their Qualification(s) at CUT.     School Leaving Subjects     Enter School Leaving Subjects     Enter School Leaving Subjects     Enter School Leaving Su |
|                                                                                                    |
| Student Web       Student Number: 216010481         New: MR JOHANNES CHRISTIAAN JACOBS         Vew Application Rules       Note: Please capture the Qualification(s) obtained at 'Other Tertiary Institutions'. Certified copies of all supporting documents         Vew Application Rules       Note: Please capture the Qualification(s) obtained at 'Other Tertiary Institutions'. Certified copies of all supporting documents         Address Detail       Address Detail         Personal Icontect Cleal       Schools Attended         Schools Attended       Institution Name:         Enter School Leaving Subjects       Institution Name:         Enter Previous Qualifications       Period of Registration: Start Year (YYYY):                                                                                                    |
| Student Web         Name: MR JOHANNES CHRISTIAAN JACOBS           Application         View Application Rules           Update Personal Information         Address Detail           Schools Attended         * must be completed           Personal Contact Detail         schools Attended           Enter School Leaving Subjects         Institution Name:           Enter School Leaving Subjects         Institution Name:           Any Disabilities?         Period of Registration: Start Year (YYYY):                                                                                                    |
| View Appleation Rules         Note: Please capture the Qualification(s) obtained at "Other Tertiary Institutions". Certified copies of all supporting documents<br>(Academic Record AND Qualification(s)) must be submitted. Click the "Save" button in order to submit the entered information.<br>All fields marked with a " must be completed.<br>Personal Contect Celail<br>Schools Attended         Note: Please capture the Qualification(s) at CUT.           If fields marked with a " must be completed.<br>References And Contect Celail<br>Schools Attended         If fields marked with a " must be completed.<br>It is important to note that this screen does Not apply to students who obtained their Qualification(s) at CUT.           Personal Contect Celail<br>Schools Attended         Institution Name:<br>Period of Registration: Start Year (YYYY):<br>*                                                                                                    |
| Institution Name:     • • • • • • • • • • • • • • • • • • •                                                                                                    |
| Vew Completed Application(s)<br>Process Status<br>Registration<br>Student Number from Previous Institution:<br>Process Status<br>Student Enqury<br>Logout<br>Vas the Qualification Awarded? No =<br>Qualification Level:<br>National Level:<br>Result:<br>Result:<br>Remarks:                                                                                                    |
| Save     Revert Changes       (Optional Step 7 of 11)     Wext Step       Done     27                                                                                                    |

STEP 9: Enter disabilities if applicable. Save. Click on next step.

| 🖉 IT5 Web Interface 216010481 - Wind                                                                                                    | ows Internet                                                             | Explorer                                                                                                    |                       |                                     |                            | _ 8 ×        |
|----------------------------------------------------------------------------------------------------|--------------------------------------------------------------------------|----------------------------------------------------------------------------------------------------|-----------------------|-------------------------------------|----------------------------|--------------|
| 🚱 🗢 🖉 https://nyx.cut.ac.za/pis                                                                                                    | /prodi03/w99pkg                                                          | j.mi_main_menu                                                                                                    |                       | 💌 🔒 😽 🗙 🔯 Live Search               |                            | . م          |
| File Edit View Favorites Tools He                                                                                                    | lp .                                                                     | 🗙 🍕 Convert 👻 🔂 Se                                                                                                    | lect                  |                                     |                            |              |
| 🔆 Favorites 🛛 😁 🔽 🏉 Integrator Proc                                                                                                    | 103 - WebUtil                                                            | 🔏 ITS Web Interface 2160 🗙                                                                                                 |                       | 🚹 • 🗟 × 🗆 🖶 •                       | Page • Safety • Tools •    | <b>?</b> • * |
| Favorites     Proventes     Provide     Provide | Central Un<br>Any Dis<br>Student Nu<br>Name: MR<br>Note:<br>Please seler | tersity Of Technology<br>abilities?<br>Imber: 216010481<br>JOHANNES CHRISTIAAN JACC<br>t a disability code using the dropd | R<br>R<br>R<br>R<br>R |                                     | Thursday, 7th Aj           | pril 2016    |
| Done                                                                                                    |                                                                          |                                                                                                    |                       | (Optional Step 8 of 11)             | Next Step<br>: • • • • • • |              |
| 🔊 Start 🛛 🌈 ITS Web I 🧕 Inbox                                                                                                    | Mail 🛃 CE                                                                | ENTRAL U 🔍 🌜 EPSON Scan 🛛 🔁                                                                                                | SAN                   | VLAM 🛛 🙀 online templ 🗍 📀 🏈 🧕 🖉 🥁 🕻 | ) 🔏 💿 🕸 🏠 📉 🚮 🔍 1          | 1:11 AM      |

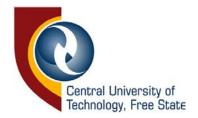

**STEP 10:** Enter programme you want to apply for and search. **Ensure that you choose the appropriate code**. Save. Click on next step.

| 💋 ITS Web Interface 216010481 - Wind               | ows Internet   | Explorer                                    |             |                        |                |                  |                 | _ 8                |
|----------------------------------------------------|----------------|---------------------------------------------|-------------|------------------------|----------------|------------------|-----------------|--------------------|
| 🚱 🗢 🖉 https://nyx.cut.ac.za/pis/                   | prodi03/w99pkg | .mi_main_menu                               |             | • 🔒 🗉                  | • 🗙 🚺          | Live Search      |                 | 2                  |
| File Edit View Favorites Tools He                  | р              | 🗴 🍕 Convert 👻 🔂 S                           | alect       |                        |                |                  |                 |                    |
| 🔆 Favorites 🛛 😁 🖌 🏉 Integrator Prod                | 103 - WebUtil  | 🖉 ITS Web Interface 2160 🗙                  |             |                        | 👌 • 🔊          | × 🖃 🖶 •          | Page 🔹 Safety 🕶 | Tools 🕶 🔞 🕶        |
| (1)                                                | Central Un     | iversity Of Technology                      |             |                        |                |                  | Thurs           | day, 7th April 201 |
|                                                    | Process Trai   | I: Qualification »                          |             |                        |                |                  |                 |                    |
|                                                    | Choice         | of Programme or Q                           | ualificat   | ion                    |                |                  |                 |                    |
| Student Web                                        | -              |                                             |             |                        |                |                  |                 |                    |
| Application<br>View Application Rules              |                | Imber: 216010481<br>JOHANNES CHRISTIAAN JAC | DBS         |                        |                |                  |                 |                    |
| Update Personal Information                        | Neter Direct   | e enter a keyword of the intende            |             |                        |                |                  | Carach Dutan    |                    |
| Address Detail<br>Personal Contact Detail          |                | lification of interest.                     | iu quanicat | on you would like to a | ipply lor, the | an click on the  | Search Butoo    | . Select the       |
| Schools Attended                                   |                | 6 d                                         | ic Year: 20 | 10 -                   |                |                  |                 |                    |
| Enter School Leaving Subjects                      | Find A Pro     | gramme or Qualification Con                 |             | 10 _ ^                 |                |                  |                 |                    |
| Enter Previous Qualifications<br>Any Disabilities? | Search         | gramme or adamication con                   | unng. ji    |                        |                |                  |                 |                    |
| Submit Application                                 |                |                                             |             |                        |                |                  |                 |                    |
| View Completed Application(s)<br>Process Status    |                |                                             |             |                        |                |                  |                 |                    |
| Registration                                       |                |                                             |             |                        |                |                  |                 |                    |
| Student Enquiry                                    |                |                                             |             |                        |                |                  |                 |                    |
|                                                    |                |                                             |             |                        |                |                  |                 |                    |
|                                                    |                |                                             |             |                        |                |                  |                 |                    |
| NTEGRATOR                                          |                |                                             |             |                        |                |                  |                 |                    |
| 8                                                  |                |                                             |             |                        |                |                  |                 |                    |
|                                                    |                |                                             |             |                        |                |                  |                 |                    |
|                                                    |                |                                             |             |                        |                |                  |                 |                    |
|                                                    |                |                                             |             |                        |                |                  |                 |                    |
|                                                    |                |                                             | (A          | fandatory Step 9 of 1  | 11)            |                  | Next Step       |                    |
| Done                                               |                |                                             |             |                        |                | 😔 Local intranet | 4 <u>6</u>      | • 🔍 100% 🔹         |
| 🐮 Start 🛛 🌈 ITS Web I 🧕 Inbox -                    | Mail 🛛 🛃 CE    | ENTRAL U 🔍 EPSON Scan 🛛 🛍                   | SANLAM      | 🗑 online templ         | ] 🜍 🏉 🧕        | ) » 🖂 🏄 🚺        | 80265           | 🔊 🔍 11:11 A        |

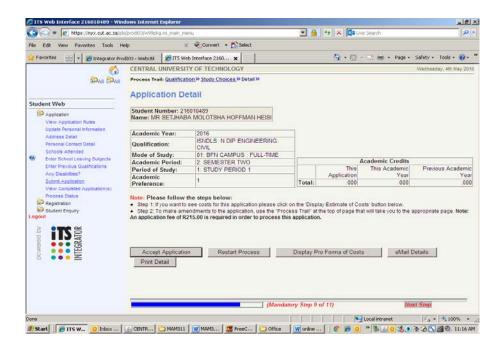

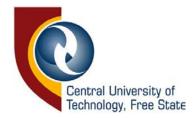

# STEP 11: Click on Accept Application.

| IT5 Web Interface 216010492 - Win                              | dows Internet E        | xplorer                          |                   |           |                                       |               |                       |                |           |           |                 |           | _ 8                 |
|----------------------------------------------------------------|------------------------|----------------------------------|-------------------|-----------|---------------------------------------|---------------|-----------------------|----------------|-----------|-----------|-----------------|-----------|---------------------|
| 🗧 💽 🗢 🙋 https://nyx.cut.ac.za/pl                               | s/prodi03/w99pkg       | .mi_main_menu                    |                   |           |                                       | - 🔒           | <b>*</b> <del>7</del> | × 0            | 🛾 Live Se | arch      |                 |           | 2                   |
| le Edit View Favorites Tools H                                 | elp                    | x 🍕                              | Convert 🝷 💆       | Select    |                                       |               |                       |                |           |           |                 |           |                     |
| Favorites 💠 🖌 🌈 Integrator Pro                                 | dI03 - WebUtil         | 🟉 ITS Web Inte                   | erface 2160 🕽     | <b>،</b>  |                                       |               | {                     | <b>)</b> • 6   | 2 · C     | : 🖶 :     | Page •          | Safety 🕶  | Tools 🔹 🔞 🕶         |
| <u> </u>                                                       | CENTRAL U              | INIVERSITY O                     | F TECHNOLO        | GY        |                                       |               |                       |                |           |           |                 | Wednes    | day, 4th May 20     |
|                                                                | Process Trail          | : Qualification »                | Study Choices     | » Detail  | »                                     |               |                       |                |           |           |                 |           |                     |
|                                                                | Ameliant               | tion Detail                      |                   |           |                                       |               |                       |                |           |           |                 |           |                     |
| tudent Web                                                     | Applica                | tion Detai                       | 1                 |           |                                       |               |                       |                |           |           |                 |           |                     |
|                                                                | Student Nu             | mber: 2160104                    | 192               |           |                                       |               |                       |                |           |           |                 |           |                     |
| Application<br>View Application Rules                          |                        | KEFUWE VINC                      |                   | ARA       |                                       |               |                       |                |           |           |                 |           |                     |
| Update Personal Information                                    |                        |                                  |                   |           |                                       |               |                       |                |           |           |                 |           |                     |
| Address Detail                                                 | Academic               |                                  | 016               | EN OIL    | 55000                                 | _             |                       |                |           |           |                 |           |                     |
| Personal Contact Detail                                        | Qualification          |                                  | SNDLS: N DIP      | ENGIN     | IEERING:                              |               |                       |                |           |           |                 |           |                     |
| Schools Attended<br>Enter School Leaving Subjects              | Mode of St             |                                  |                   | ne - ei   | ILL TIME                              | -             |                       |                |           |           |                 |           |                     |
| Enter School Leaving Subjects<br>Enter Previous Qualifications | Academic               | Message from                     | webpage           |           |                                       |               |                       | ×              |           |           | Credits         |           |                     |
| Any Disabilities?                                              | Period of S            | A Your                           | application bac l |           | epted for further                     | processing 1  | 'hank w               | Th<br>bu. atic |           | This Ac   | ademic:<br>Year | Previ     | ious Academi<br>Yei |
| Submit Application                                             | Academic<br>Preference | <u> </u>                         | application has i | Jeen acci | spiced for fuller                     | processing, i | ridnik yt             | .00            |           |           | .000            |           | .00                 |
| View Completed Application(s)                                  | Treference             |                                  |                   | 0         | ~ 1                                   |               |                       |                |           |           |                 |           |                     |
| Process Status<br>Registration                                 | Note: Pleas            |                                  |                   |           | · · · · · · · · · · · · · · · · · · · |               |                       |                |           |           |                 |           |                     |
| Student Enquiry                                                |                        | ou want to see to<br>make amendm |                   |           |                                       |               |                       |                |           |           |                 | annronria | te nace. Note:      |
| ogout                                                          |                        | n fee of R215.0                  |                   |           |                                       |               |                       | or page        | e triat w | in take y | ou to the       | appropria | te page. note.      |
|                                                                |                        |                                  |                   |           |                                       |               |                       |                |           |           |                 |           |                     |
| f ing                                                          |                        |                                  |                   |           |                                       |               |                       |                |           |           |                 |           |                     |
| B ● ● ● SB                                                     |                        |                                  |                   |           |                                       |               |                       |                |           |           |                 |           |                     |
|                                                                | Accept                 | Application                      | Restar            | Proces    | 38                                    | Display P     | ro Forr               | na of C        | osts      |           | eMail           | Details   |                     |
|                                                                | Print De               | tail                             |                   |           |                                       |               |                       |                |           |           |                 |           |                     |
|                                                                |                        |                                  |                   |           |                                       |               |                       |                |           |           |                 |           |                     |
|                                                                |                        |                                  |                   |           |                                       |               |                       |                |           |           |                 |           |                     |
|                                                                |                        |                                  |                   |           |                                       |               |                       |                |           |           |                 |           |                     |
|                                                                |                        |                                  |                   |           |                                       |               |                       |                |           |           | 100             | -         |                     |
|                                                                |                        |                                  |                   |           | (Mandate                              | ory Step 9    | of 11)                |                |           |           | N               | ext Step  |                     |
| 15pkg.W515_INSIER_PROC                                         |                        |                                  |                   | -         |                                       |               |                       |                | Loc       | al intran | et              | · 6       | • 🔍 100% 🔹          |
|                                                                |                        |                                  |                   |           |                                       |               |                       |                |           |           |                 |           |                     |

Your application has been accepted will be displayed.

| Image: Contract Count       And Contract Count       Contract Count       Contract Count       Contract Count         Image: Contract Count       Contract Count       Contract Count       Contract Count       Contract Count         Image: Contract Count       Contract Count       Contract Count       Contract Count       Contract Count         Image: Contract Count       Contract Count       Contract Count       Contract Count       Contract Count         Image: Contract Count       Contract Count       Contract Count       Contract Count       Contract Count         Image: Contract Count       Contract Count       Contract Count       Contract Count       Contract Count         Image: Contract Count       Contract Count       Contract Count       Contract Count       Contract Count         Image: Contract Count       Contract Count       Contract Count       Contract Count       Contract Count         Image: Contract Count       Contract Count       Contract Count       Contract Count       Contract Count         Image: Contract Count       Contract Count       Contract Count       Contract Count       Contract Count         Image: Contract Count       Contract Count       Contract Count       Contract Count       Contract Count         Image: Contract Count       Contract Count       Contract                                                                                                    | https://nyx.cut.ac.za/pie                                                                                                    | (nanda safusanika | CH EDATE FORDLL                       |              |                           | a ince Search |                    |                 | - 181 -    |
|----------------------------------------------------------------------------------------------------|----------------------------------------------------------------------------------------------------|-------------------|---------------------------------------|--------------|---------------------------|---------------|--------------------|-----------------|------------|
| Portores       Image: Contract Develops of WebClaim       Image: Contract Develops of Develops of Dev                                                                                                    |                                                                                                    |                   |                                       |              |                           |               | 6                  |                 | Cechi      |
| Central University of Technolocy     Wednesday, 4th May 201     Wednesday, 4th May 201     Wednes                                                                                                    |                                                                                                    |                   | · · · · · · · · · · · · · · · · · · · |              |                           |               |                    | No.             |            |
| View Completed Application(s)  Student Wub  Verwystation Number 21:00:1048  Student Reservation Statement Provide Control Cells  Student Reservation Statement Provide Control Cells  Student Reservation Statement Provide Control Cells  Student Reservation Statement Provide Control Cells  Student Reservation Provide Control Cells  Student Reservation Provide Control C                                                                                                    |                                                                                                    |                   |                                       |              |                           | 63 - 13 Ib    | n + Page +         |                 |            |
| Student Web     Student Number: 216010489       Provide Name     Student Number: 216010489       Provide Name     Student Number: 21601049       Provide Name     Student Number: 21601049       Provide Name     Student Name       Provide Name     Student Name <t< td=""><td></td><td></td><td></td><td></td><td></td><td></td><td></td><td>Wednesday, 41</td><td>h May 2016</td></t<>                                                                                                    |                                                                                                    |                   |                                       |              |                           |               |                    | Wednesday, 41   | h May 2016 |
| Student Web       Name: KR SETIALBASA MOLOTSHAA HOFFLAAN HEIS!         Visual Provide Status       Name: KR SETIALBASA MOLOTSHAA HOFFLAAN HEIS!         Visual Provide Status       Name: KR SETIALBASA MOLOTSHAA HOFFLAAN HEIS!         Visual Provide Status       Name: KR SETIALBASA MOLOTSHAA HOFFLAAN HEIS!         Visual Provide Status       Name: KR SETIALBASA MOLOTSHAA HOFFLAAN HEIS!         Visual Provide Status       Name: KR SETIALBASA MOLOTSHAA HOFFLAAN HEIS!         Visual Provide Status       Status         Visual Provide Status       Academic Academic On the used I view Academic Application Records per academic year. Please note that you         Visual Provide Status       Academic Database Status         Visual Provide Status       North Period NetERING: Civil. 30         Visual Provide Status       North Period NetERING: Civil. 30         Visual Provide Status       North Period NetERING: Civil. 30         Visual Provide Status       North Period NetERING: Civil. 30                                                                                                    | EPAII EPAII                                                                                                    | View Co           | ompleted A                            | pplication(s | )                         |               |                    |                 |            |
| Approximation     Approximation     Approximatio     Approximation     Approximation     Approximation     Approxim                                                                                                    | Student Web                                                                                                    |                   |                                       |              | NHEISI                    |               |                    |                 |            |
| Presental Contact Deal     Academic     Anality Contact     Description     VMX's     Contract     Dauble     During       Schools Absolved<br>Exter School Casurg     Schools Absolved<br>Schools Absolved<br>Sch | View Application Rules<br>Update Personal Information                                                                                                    |                   |                                       |              |                           | per academ    | ic year <b>Ple</b> | ase note that y | ou         |
| Brief School Astendes     School Astendes                                                                                                    |                                                                                                    |                   |                                       | Owner        | Developing                |               |                    |                 | Quote      |
|                                                                                                    | Enter Echonal Lasving Subjects<br>Enter Prevous Qualifications<br>Ann Draabilies?<br>Submit Application<br><u>Mieur Constitute</u> Application(a)<br>Process Status<br>Registration<br>Dialegistration<br>Dialegistration<br>Dialegistration | 2016              | 1                                     | ISNOLS       | N DIP EINGINEERING: CIVIL | 38            |                    |                 |            |
| (Optional Step 10 of 11) Wext Step                                                                                                    |                                                                                                    | _                 |                                       |              | (Optional Step 10 of 11)  |               | Hes                | d Step          |            |

#### Logout

### NEXT STEPS IN THE PROCESS

- 1. Allow for a 4 to 6 week period for feedback from date of application, go to check application status.
- 2. If your application is accepted, you are given the opportunity to register. Details will update here <u>Register</u> <u>at CUT</u>.

Thank you for applying to the Central University of Technology, Free State (CUT).